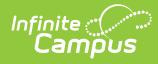

# **Core SIF - StudentPeriodAttendance**

Last Modified on 10/21/2024 8:22 am CDT

Tool Search: SIF

The current version of SIF is v2.7.

This object contains information about a school district or other Local Educational Agency (LEA). SIF\_Events are reported for this object.

## **Batch Conditions:**

SIF\_Condition elements to support:

- 1. @StudentPersonalRefId
- 2. @SchoolInfoRefId
- 3. @Date

# **Object Triggering**

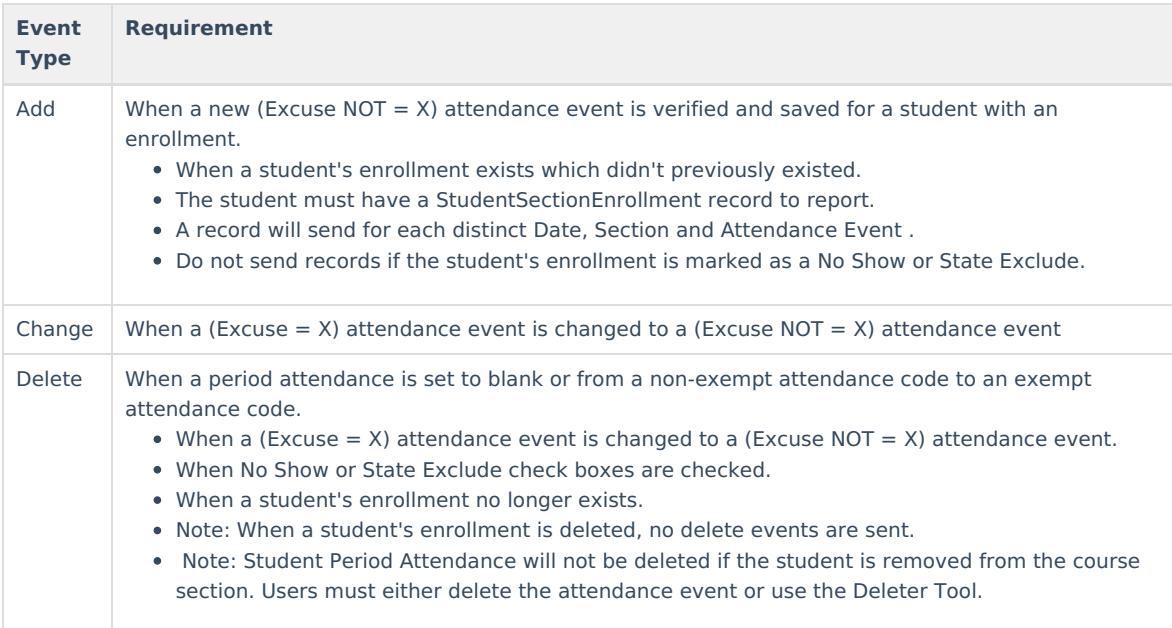

### **Object Population and Business Rules**

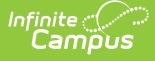

#### **Requirement**

- 1. Half Day absent (0.5):
	- 1. The sum of all absent minutes the student is assigned in their periods, where the attendance code has Status = A and Excuse NOT = X, minus any Present Minutes must be **>=** ((Half Day Absent Minutes)), and **<** ((Whole Day Absent Minutes)).
- 2. Whole Day absent (1.0):
	- 1. The sum of all absent minutes the student is assigned in their periods, where the attendance code has Status = A and Excuse NOT = X, minus any Present Minutes must be **>=** ((Whole Day Absent Minutes)).
- 3. Definitions:
	- 1. Half Day Absent Minutes:
		- 1. (System Admin>Calendar>Calendar>Grade Levels>Grade Level Detail>Half Day Absence (minutes)) for the grade the student is enrolled on this day.
			- 1. When Null, (System Admin>Calendar>Calendar>Half Day Absence (minutes)) 1. When Null, use 120.
	- 2. Whole Day Absent Minutes:
		- 1. (System Admin>Calendar>Calendar>Grade Levels>Grade Level Detail>Whole Day Absence (minutes)) for the grade the student is enrolled on this day.
			- 1. When Null, (System Admin>Calendar>Calendar>Whole Day Absence (minutes))
				- 1. When Null, use 240.

When the student is NOT either half or full day absent, a StudentPeriodAttendance object must not be reported for this student and day.

Student does not have "State Exclude" = Checked on the enrollment unless the Zone Options allows these students to report.

Student does not have "No Show" = Checked on the enrollment unless the Zone Options allows these students to report.

Student is not exclusively enrolled in a non-Primary enrollment on this day unless "Exclude All Secondary Enrollments" = NOT Checked.

Send records for only Primary enrolled students when "Exclude All Secondary Enrollments" = Checked.

The Attendance Code being referenced (AttendanceCodeInfoRefId) must be in the Attendance Code Allowed List:

- 1. System Admin>Data Interchange>Zones>SIF Zone Options>Attendance Code Allowed List
- 2. When no Attendance Code is selected on the Zone Options, all attendance codes will report.
- 3. When any Attendance Code is selected on the Zone Options, only the attendance codes selected are reported.

Follow SIF Zone [Options](http://kb.infinitecampus.com/help/zone-options) Rules for Zones:

Filtering Options<br>Exclude All State Exclude District Assignments Exclude All Secondary Enrollments Strip Empty SIF 2.\* XML Elements Exclude No Show Enrollments Exclude All State Exclude Enrollments Publish Social Security Numbers in StaffPersonal Publish Social Security Numbers in StudentPersonal Use Legal Gender Use Legal Name

Do Not Report when the Calendar > 'Exclude from SIF Exchange' is selected.

#### **Object Data Elements**

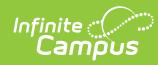

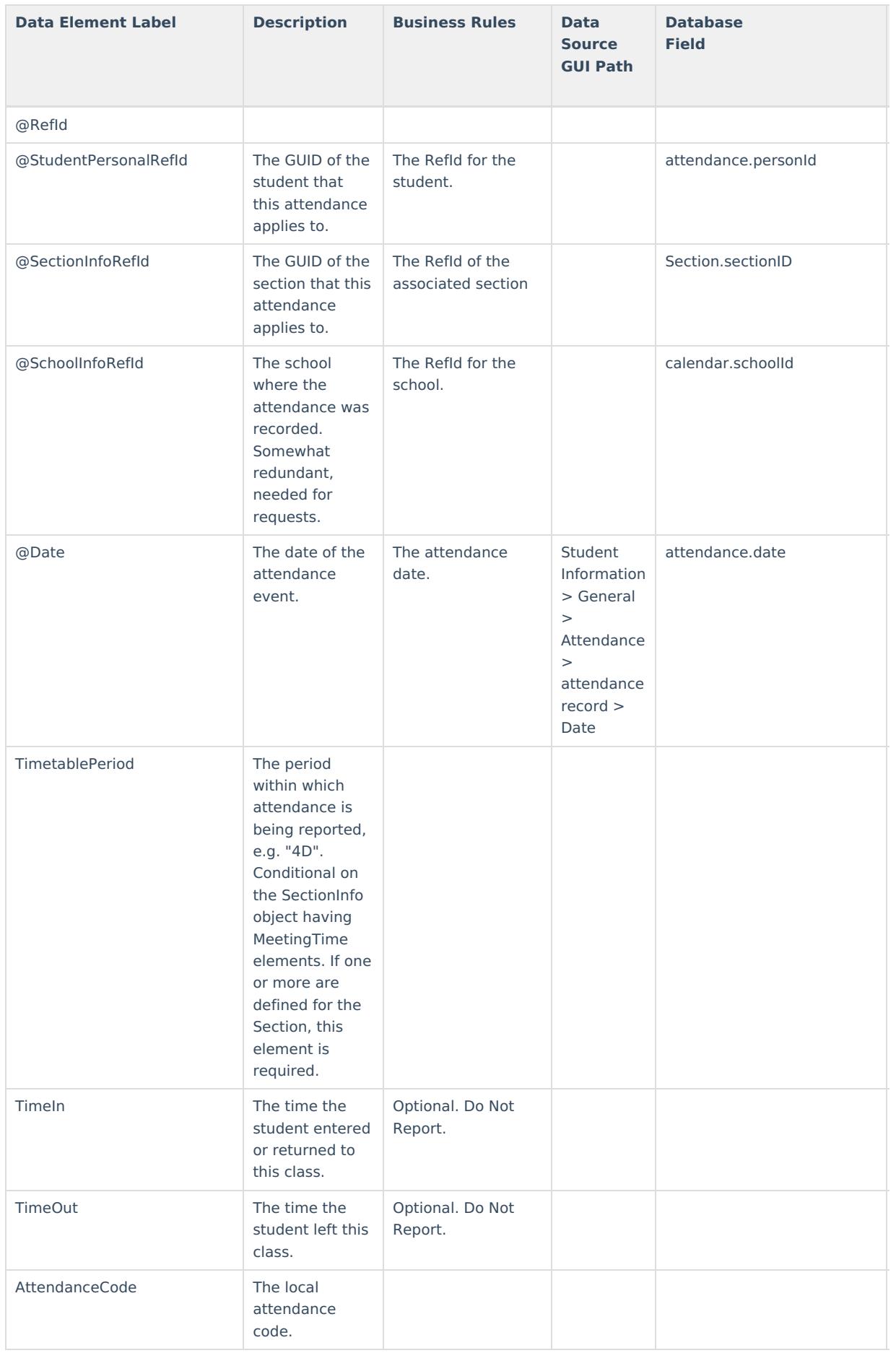

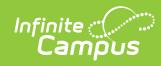

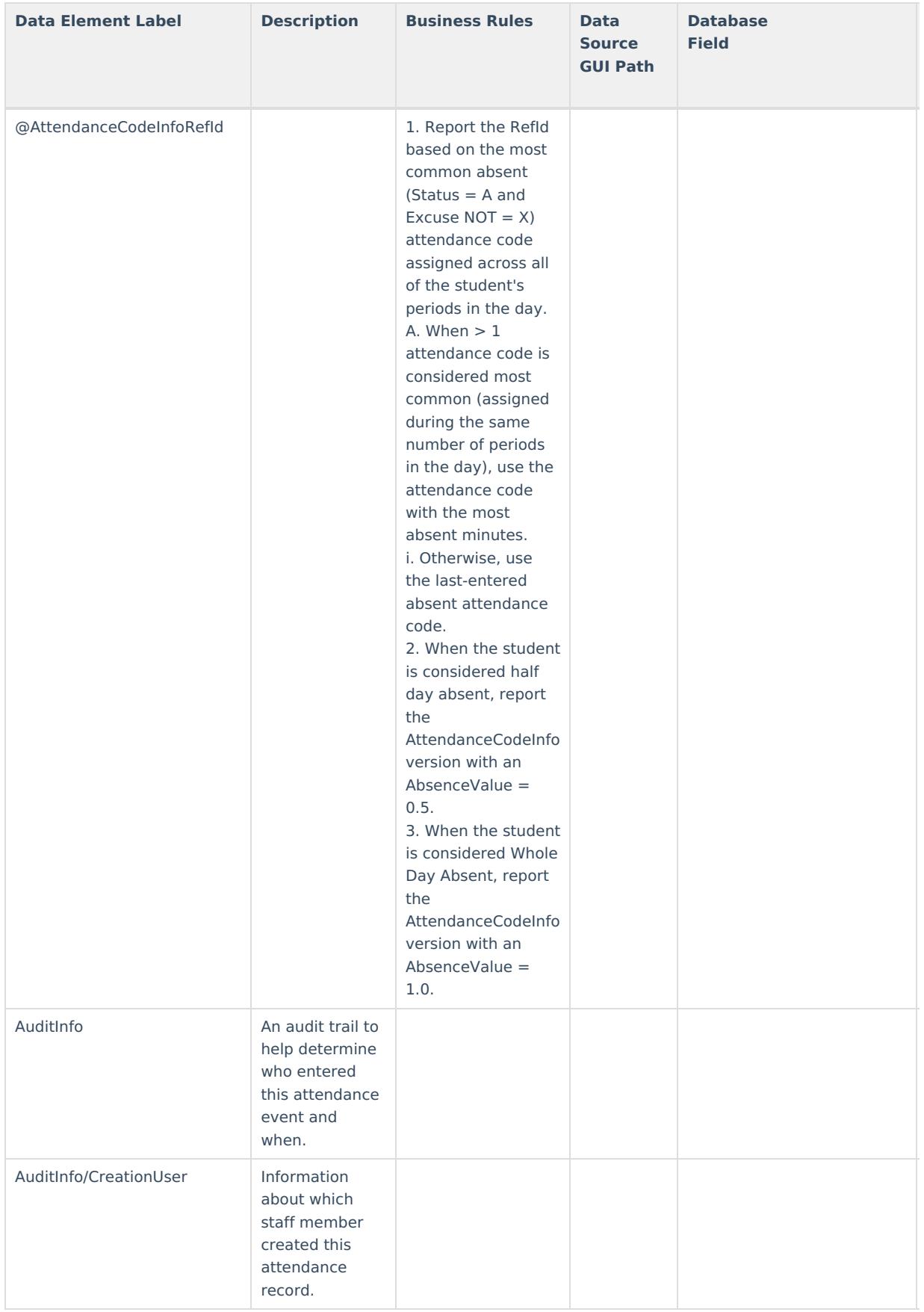

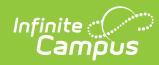

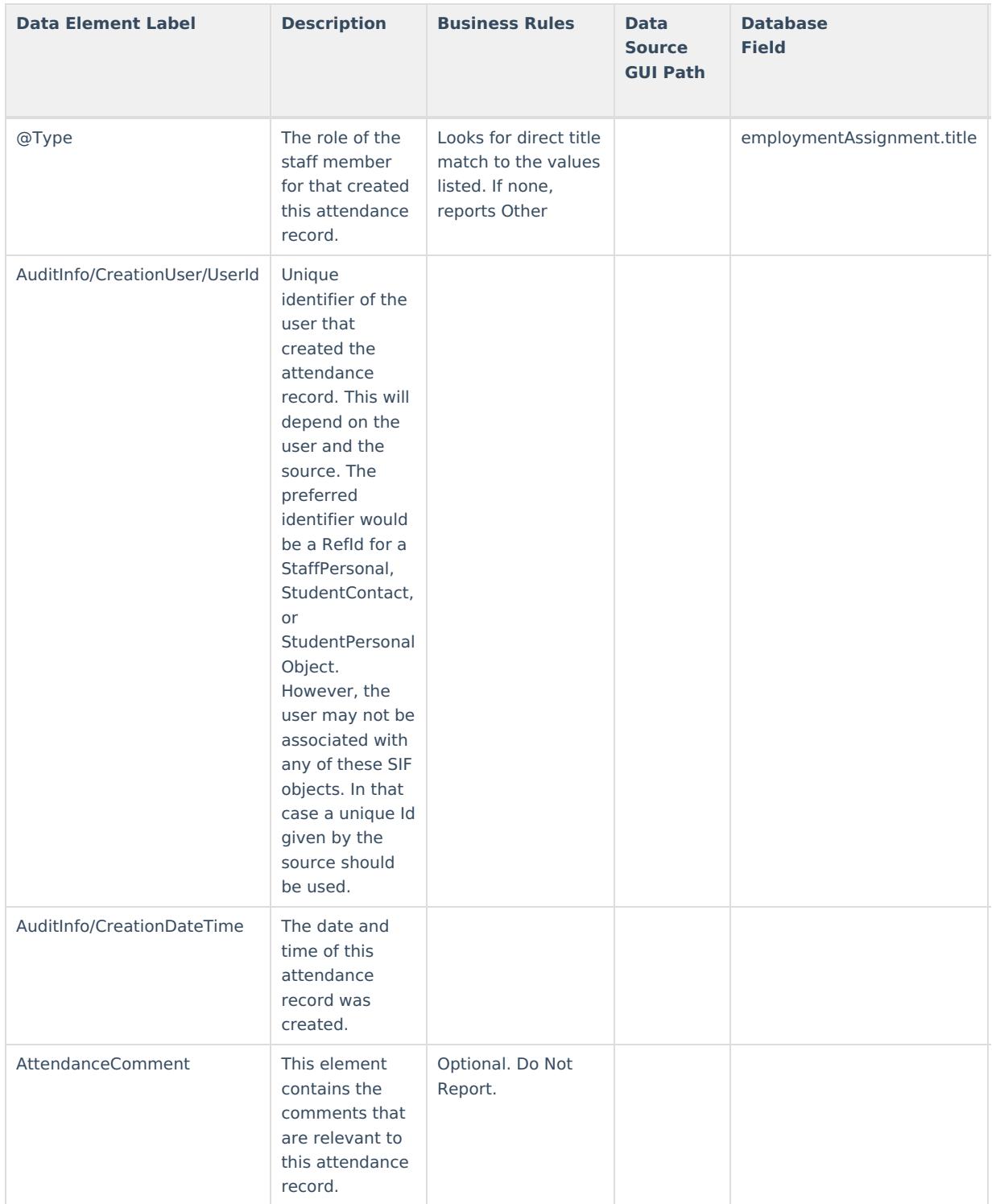